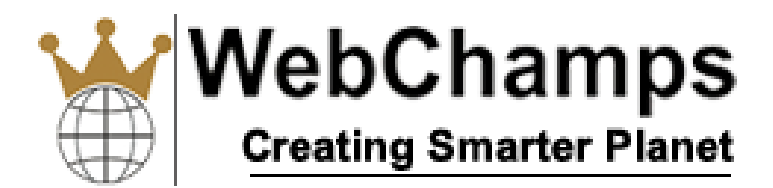

# Syllabus: Android Training Course

# Chapter 1: JAVA Concepts

- ❏ OOPs Concepts
- ❏ Core Java concepts
- ❏ Inheritance in detail
- ❏ Exception handling
- ❏ Packages & interfaces
- ❏ JVM & .jar file extension
- ❏ Multi threading (Thread class & Runnable Interface)
- ❏ Example

# Chapter 2: SQL

- ❏ DML and DDL Queries in brief
- ❏ Example

# Chapter 3: Introduction to Android

- ❏ What is Android?
- ❏ Setting up development environment
- ❏ Dalvik Virtual Machine & .apk file extension
- ❏ Fundamentals:
	- ❏ Basic Building blocks Activities,Services,Broadcast Receivers & Content providers
	- ❏ UI Components Views & notifications
	- ❏ Components for communication -Intents & Intent Filter
- ❏ Android API levels (versions & version names)
- ❏ Example

# Chapter 4: Application Structure (in detail)

- ❏ AndroidManifest.xml
- ❏ uses-permission & uses-sdk
- ❏ Resources & R.java

WebChamps : Creating Smarter Planet (AN ISO 9001:2015 Company)

- ❏ Assets
- ❏ Layouts & Drawable Resources
- ❏ Activities and Activity lifecycle

# Chapter 5: Emulator-Android Virtual Device

- ❏ Launching emulator
- ❏ Editing emulator settings
- ❏ Emulator shortcuts
- ❏ Logcat usage
- ❏ Introduction to DDMS
- ❏ Second App:- (switching between activities)
- ❏ Develop an app for demonstrating the communication between Intents
- ❏ Example

#### Chapter 6: Basic UI design

- ❏ Form widgets
- ❏ Text Fields
- ❏ Layouts
- ❏ [dip, dp, sip, sp] versus px
- ❏ Examples

#### Chapter 7: Preferences

- ❏ SharedPreferences
- ❏ Preferences from xml
- ❏ Examples

#### Chapter 8: Menu

- ❏ Option menu
- ❏ Context menu
- ❏ Sub menu
- ❏ menu from xml
- ❏ menu via code
- ❏ Examples

# Chapter 9: Intents (in detail)

- ❏ Explicit Intents
- ❏ Implicit intents
- ❏ Examples

#### Chapter 10: UI design

- ❏ Time and Date
- ❏ Images and media
- ❏ Composite
- ❏ AlertDialogs & Toast
- ❏ Popup
- ❏ Examples

#### Chapter 11: Tabs and Tab Activity

❏ Examples

#### Chapter 12: Styles & Themes

- ❏ styles.xml
- ❏ drawable resources for shapes, gradients (selectors)
- ❏ style attribute in layout file
- ❏ Applying themes via code and manifest file
- ❏ Examples

# Chapter 13: Content Providers

- ❏ SQLite Programming
- ❏ SQLiteOpenHelper
- ❏ SQLiteDatabse
- ❏ Cursor
- ❏ Reading and updating Contacts
- ❏ Reading bookmarks
- ❏ Example :
	- ❏ Develop an App to demonstrate database usage. CRUD operations must be implemented.
	- ❏ Final details should be viewed in GridView as well as in ListView.

# Chapter 14: Android Debug Bridge (adb) tool

❏ Example

# Chapter 15: Linkify

- ❏ Web URLs, Email address, text, map address, phone numbers
- ❏ MatchFilter & TransformFilter
- ❏ Examples

# Chapter 16: Adapters and Widgets

- ❏ Adapters:-
	- ❏ ArrayAdapters
	- ❏ BaseAdapters
- ❏ ListView and ListActivity
- ❏ Custom listview
- ❏ GridView using adapters
- ❏ Gallery using adapters
	- ❏ Examples

#### Chapter 17: Notifications

- ❏ Broadcast Receivers
- ❏ Services and notifications
- ❏ Toast
- ❏ Alarms
- ❏ Examples

# Chapter 18: Custom components

- ❏ Custom Tabs
- ❏ Custom animated popup panels
- ❏ Other components
- ❏ Example

# Chapter 19: Threads

- ❏ Threads running on UI thread (runOnUiThread)
- ❏ Worker thread
- ❏ Handlers & Runnable
- ❏ AsynTask (in detail)
- ❏ Example

# Chapter 20: Advanced

- ❏ Using sdcards
- ❏ XML Parsing
- ❏ JSON Parsing
- ❏ Maps, GPS, Location based Services
- ❏ Accessing Phone services (Call, SMS, MMS)
- ❏ Network connectivity services
- ❏ Sensors
- ❏ Example